*Symposium on Cavitation (Osaka*, *Japan*, *November 1–4)* (2003): Cav03-OS-7-002. 1–7. Print. **17.** Rusanova, O. A., and A. N. Semko. "Modelirovanie nestacionarnoj kavitacii." *Bulletin of Donetsk National University: Ser.: A. Natural sciences*. Vol. 1. 2003. 148–156. Print. **18.** Wilkins, M. L. *Raschet uprugo plasticheskih techenij*. *Vychislitelnye metody v gidrodinamike*. Moscow: Mir, 1967. Print. **19.** Rozhdestvenskij, B. L., and N. N. Janenko. *Sistemy kvazilinejnyh uravnenij*. Moscow.: Nauka, 1978. Print. **20.** Lojcjanskij, L. G. *Mechanika zhidkosti i gaza*. Moscow: Nauka, 1987. Print. **21.** *Chislennoe reshenie mnogomernyh zadach gazovoj dinamiki*. Ed. S. K. Godunov. Moscow: Nauka, 1976. Print.

*Поступила (received) 16.12.2014* 

УДК 621.646.42

*С.А. ШЕВЧЕНКО*, аспирант, ведущий инж.-констр. ГП «КБ «Южное», Днепропетровск; *А.Л. ГРИГОРЬЕВ*, д-р техн. наук, проф., НТУ «ХПИ»;1 *М.С. СТЕПАНОВ*, д-р техн. наук, проф., НТУ «ХПИ»

## **УТОЧНЕНИЕ МЕТОДА ИНВАРИАНТОВ ДЛЯ РАСЧЁТА ДИНАМИЧЕСКИХ ПАРАМЕТРОВ ГАЗА В ТРУБОПРОВОДАХ ПНЕВМОСИСТЕМЫ ЗАПУСКА РАКЕТНОГО ДВИГАТЕЛЯ**

Выполнен анализ процессов теплообмена газа со стенками в магистралях, подающих газ к турбонасосному агрегату, и в трубопроводах управления клапанами пневмосистемы запуска ракетного двигателя многократного включения. Показано, что течение газа по расходным магистралям допустимо считать адиабатическим, а по трубопроводам управления – изотермическим. Выполнено уточнение метода инвариантов Римана, позволяющее учесть неизоэнтропийный характер течения в выпускной магистрали, а также газодинамическое сопротивление трубопроводов.

**Ключевые слова:** газодинамический расчёт; континуальные модели трубопроводов; одномерные течения; фактор газодинамического сопротивления; пневмосистема запуска.

**Введение и задачи исследования.** В жидкостных ракетных двигателях (ЖРД) многократного включения для верхних ступеней ракет-носителей разработки ГП «Конструкторское бюро «Южное» применяются системы запуска, в которых раскрутка турбонасосного агрегата осуществляется сжатым газом. В этих системах используются высокорасходные пневмоуправляемые регуляторы давления, которые поддерживают постоянное давление газа на входе в коллектор пусковой турбины. Регулятор является основным агрегатом, определяющим переходные процессы в пневмосистеме запуска при её вступлении в работу и при выключении. Для выбора оптимальных конструктивных параметров регулятора на стадии проектированиия важной задачей является разработка математической модели, описывающей динамические характеристики всей пневмосистемы запуска.

В работах [1, 2] эта задача рассмотрена на примере двигателя РД861К (рис. 1), в систему запуска которого кроме регулятора *5* входят шаробаллон высокого давления *1*, трубопроводы *2* и *6* и пневмоклапан *4*, установленный на входе в регулятор *5*. Давление в управляющие полости пневмоклапана *4* и регулятора *5* подается от линии управляющего давления, которая включает в

<sup>&</sup>lt;u>1989 - Johann John Barn, mars ar yw 1990 - Amerikan y Amerikan (</u> © С. А. Шевченко, А. Л. Григорьев, М. С. Степанов, 2015

себя шаробаллон управляющего давления *10*, регулятор управляющего давления *9*, электропневмоклапан *8* и трубопроводы. Шаробаллоны заправляют гелием. Пневмосистема запуска вместе с относящейся к ней частью линии управляющего давления содержит 7-мь подвижных элементов (поршни и клапаны), а также более 20-ти обособленных полостей, соединяемых посредством 15-ти дросселированных отверстий и 8-ми трубопроводов различного диаметра и протяженности. Трубопроводы изготовлены из нержавеющей стали с соблюдением высоких требований к шероховатости внутренней поверхности. Пневмосистема обеспечивает пять включений двигателя. По мере израсходования гелия давление в обоих шаробаллонах снижается почти в 4 раза, но, благодаря работе регуляторов, остаётся стабильным на входе в турбину (рис. 2), что необходимо для обеспечения идентичности процессов запуска при всех пяти включениях двигателя.

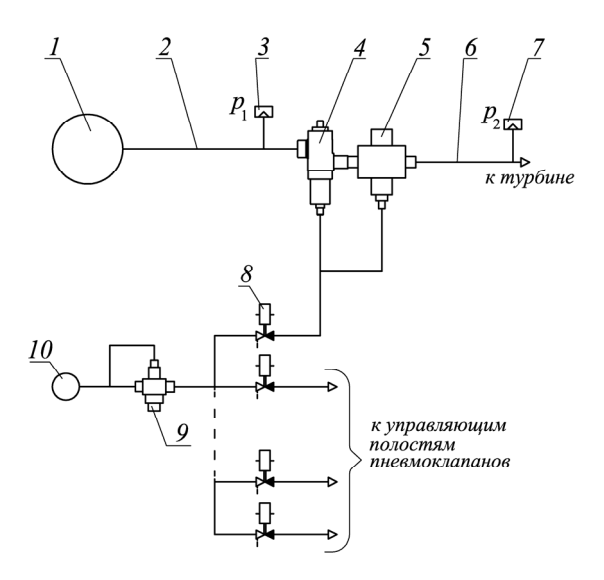

Рис. 1 – Схема пневмосистемы запуска: *1, 10* – шаробаллон; *2, 6 –* входной (впускной) и выходной (выпускной) трубопроводы; *3, 7* – первичный преобразователь давления; *4* – пневмоклапан; *5* – регулятор давления; *8* – электропневмоклапан; *9* – регулятор управляющего давления.

В [1, 2] была представлена дискретная математическая модель системы запуска в составе испытательного стенда, которая описывает динамику регулятора и агрегатов, участвующих в формировании переходных процессов. В модели учтены сжимаемость газа в полостях и некоторые особенности схемы, в частности возможность отрыва подвижных элементов регулятора друг от друга при их движении между упорами, а также газодинамические силы, действующие на регулирующий орган при малых зазорах. Приведенное в [2] сопоставление расчётных данных с результатами экспериментов выявило их хорошее совпадение для полостей, расположенных за клапаном регулятора. В то же время в эксперименте на испытательном стенде и при огневых испытаниях двигателя были зарегистрированы высокоамплитудные колебания давления в полостях, располагающихся до регулятора 5 (рис. 2); дискретная модель из [1, 2] такие колебания не описывала.

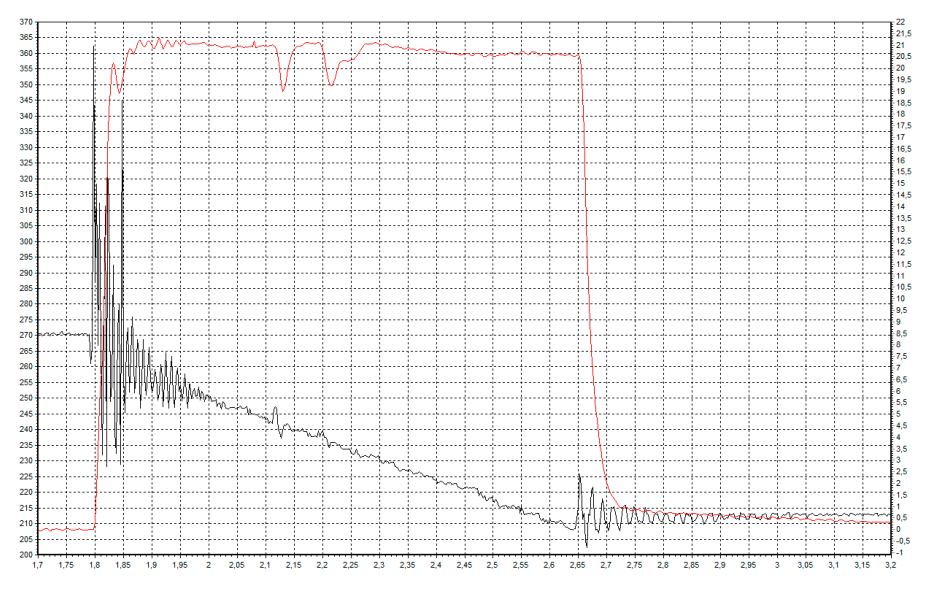

Рис. 2 – Колебания давления до и после регулятора при огневом испытании на 2-м включении двигателя (нижняя кривая и шкала слева отвечают входному, а верхняя кривая и шкала справа – выходному трубопроводу).

При уточнении модели для расчёта трубопроводов были учтены важные особенности работы пневмосистемы. На начальном и конечном этапах, составляющих около 0.2 сек (рис. 2), исследуемый процесс является переходным, и здесь необходимость учёта динамических эффектов очевидна. Но на большей части рабочего цикла процесс подачи газа близок к установившемуся, и здесь, как это кажется на первый взгляд, динамическими эффектами можно пренебречь. Известно, что классические методы расчёта динамики столбов газа в трубопроводах (напр., *метод характеристик* или *метод инвариантов* [3]) эффективны для коротких промежутков и при большом наблюдательном времени теряют устойчивость (если не применять специальные меры, которые снижают эффективность). Обозначенную проблему можно решить за счёт перехода к комбинированной модели – на одних промежутках времени использовать, напр., метод инвариантов, а на других – известную *формулу Т.М. Башты* [4], описывающую установившиеся течения по трубопроводу. Однако специфика описываемого процесса не позволяет это сделать.

*Пневмосистема запуска ракетного двигателя работает вблизи границы динамической неустойчивости*, и если при выборе математической модели допущены ошибки, то расчёт может показать автоколебания, которых на самом деле нет, или, что ещё хуже, получить затухающие колебания там, где на самом деле проявляется неустойчивость. Кроме того, на процесс подачи газа оказывают влияние (через общую линию управления) и другие агрегаты двигателя, включающиеся параллельно (этим объясняется небольшой провал давления на промежутке 2.1– 2.3 сек, рис. 2). Следовательно, на всех этапах расчёта динамические эффекты, в том числе колебания параметров газа в трубопроводах, должны учитываться в полном объёме, и такой учёт для трубопроводов, в которых существенное влияние оказывают не только сжимаемость и инерционность, но и газодинамическое сопротивление, конвекция и теплообмен, возможен лишь при использовании континуальных моделей.

Поэтому было принято решение для уточнения результатов расчёта перейти от дискретной к дискретно-континуальной модели пневмосистемы, в рамках которой на всем рабочем цикле высокорасходные и управляющие трубопроводы рассматриваются как элементы с распределёнными параметрами и описываются уравнениями в частных производных.

**Краткий обзор моделей одномерной газовой и гидродинамики, используемых для расчёта трубопроводов тепловых двигателей.** Основу для указанного выше перехода должны были составить известные уравнения одномерной газовой динамики [5], имеющие следующий вид:

$$
\begin{cases}\n\frac{\partial U/\partial t + U}{\partial U/\partial x} + (1/\rho) \frac{\partial P}{\partial x} = -2KU; \\
\frac{\partial \rho}{\partial t} + U \frac{\partial \rho}{\partial x} + \frac{\rho}{\partial U/\partial x} = 0; \\
\frac{\partial T}{\partial t} + U \frac{\partial T}{\partial x} + (k-1)T \frac{\partial U}{\partial x} = -[\alpha_{om}(k-1)/(4d\rho R)] \cdot (T - T_{cm}),\n\end{cases}
$$
\n(1)

где  $U, P, \rho, T$  – скорость, давление, плотность и температура газа в сечении трубопровода *x* в момент времени *t* ; *K* – фактор газодинамического сопротивления, который зависит от числа Рейнольдса Re = *Ud | v* и относительной шероховатости поверхности Δ ; *d* – внутренний диаметр трубопровода;  $\mu$ ,  $\nu$  – динамическая и кинематическая вязкость газа,  $\nu = \mu / \rho$ ;  $\alpha_{om}$ ,  $T_{cm}$ – коэффициент теплоотдачи от газа к внутренней поверхности стенки и её температура; *k R*, – показатель адиабаты и газовая постоянная.

Системой вида (1) моделируют неизоэнтропийные течения газа по трубе, когда можно пренебречь внутренним теплообменом между соседними сечениями и теплом, выделенным силами трения.

Параметры газа связаны законом  $\vec{K}$ лапейрона  $P = \rho RT$ , что позволяет исключить из рассмотрения один из параметров (например, давление), и получить систему для трёх независимых переменных -  $U, \rho, T$ :

$$
\begin{cases}\n\frac{\partial U/\partial t + U}{\partial U/\partial x + (RT/\rho)} \frac{\partial \rho}{\partial x + R \cdot \partial T/\partial x} = -2KU; \\
\frac{\partial \rho}{\partial t + U \cdot \partial \rho/\partial x + \rho \cdot \partial U/\partial x} = 0; \\
\frac{\partial T/\partial t + U \cdot \partial T/\partial x + (k-1) \cdot T \cdot \partial U/\partial x} = -[\alpha_{om}(k-1)/(4d\rho R)] \cdot (T - T_{cm}).\n\end{cases}
$$

К сожалению, в случае граничных условий общего вида точное решение

 $\overline{a}$ 

такой системы не выражается через инварианты и его находят сеточными методами (напр., по *схеме распада разрыва* [6]), которые сложны и для той задачи, что решается, как будет показано далее, являются избыточными.

Если допустимо пренебречь теплообменом со стенками, то есть выполняется неравенство

$$
\left[\alpha_{om}(k-1)/(4d\rho R)\right]\cdot\left(T-T_{cm}\right)\right| \ll \left[dT/dt\right],\tag{2}
$$

то из системы (1) исключают температуру. Для этого второе и третье уравнения преобразуют к виду

 $\partial \ln \rho / \partial t + U \partial \ln \rho / \partial x + \partial U / \partial x = 0$ ,  $\partial \ln T / \partial t + U \partial \ln T / \partial x + (k-1) \partial U / \partial x = 0$ , и суммируют их правые и левые части. Получают новое уравнение  $\partial \ln P / \partial t + U \partial \ln P / \partial x + k \partial U / \partial x = 0$ 

и новую систему уравнений

$$
\begin{cases} \frac{\partial U}{\partial t} + U \frac{\partial U}{\partial x} + (1/\rho) \frac{\partial P}{\partial x} = -2KU; \\ \frac{\partial P}{\partial t} + U \frac{\partial P}{\partial x} + kP \frac{\partial U}{\partial x} = 0, \end{cases}
$$
 (3)

где  $kP$  – модуль упругости газа;  $kP = a^2 \rho$ ;  $a = \sqrt{kRT}$  – это скорость звука в столбе газа при адиабатическом (не обязательно изоэнтропийном) течении.

В другом крайнем случае теплообмен со стенками преобладает над изменением внутренней энергии газа, то есть

$$
\left[ \left[ \alpha_{om}(k-1)/(4d\rho R) \right] \cdot (T - T_{cm}) \right] \gg \left[ dT/dt \right]. \tag{4}
$$

Здесь третье уравнение системы (1) заменяется условием  $T(x,t) = const$ (и давление газа во всём трубопроводе изменяется пропорционально плотности), а первые два уравнения образуют следующую систему:

$$
\begin{cases} \frac{\partial U}{\partial t} + U \frac{\partial U}{\partial x} + (1/\rho) \frac{\partial P}{\partial x} = -2KU; \\ \frac{\partial P}{\partial t} + U \frac{\partial P}{\partial x} + P \frac{\partial U}{\partial x} = 0. \end{cases}
$$
(5)

Система (5) описывает колебания при изотермическом течении газа; скорость звука для таких колебаний определяется формулой  $a_{\text{max}} = \sqrt{RT}$  и, при одинаковой температуре гелия, оказывается меньше адиабатической скорости а примерно в 1.3 раза.

Заметим, что колебания столба жидкости в трубопроводе обычно близки к изотермическим, и описываются системой уравнений, сходной с (5):

$$
\frac{\partial U}{\partial t} + U \frac{\partial U}{\partial x} + (1/\rho) \frac{\partial P}{\partial x} = -2KU;
$$
  
\n
$$
\frac{\partial P}{\partial t} + U \frac{\partial P}{\partial x} + (a^2 \rho) \frac{\partial U}{\partial x} = 0,
$$
\n(6)

где скорость звука а и плотность  $\rho$  являются известными функциями текущего давления жидкости  $P$  и её начальной температуры.

Системы (3), (5) или (6) проще системы (1) и, напр., часто используются при моделировании систем поршневых тепловых двигателей, в том числе благодаря широкой известности их приближённых аналитических решений в форме прямых и обратных волн с затухающими амплитудами [7]. Для систем питания дизелей опыт получения и использования точных аналитических решений системы (5) описан в [8], а точные численные решения системы вида (1), составленной для дизельного топлива, получали по схеме распада разрыва в [9].

Расчёт гидромагистралей, установленных в системах питания ракетных двигателей, традиционно производится с использованием *дискретной модели В.Ф. Приснякова* [10]. Модель включает *уравнения динамики и неразрывности течения жидкости* следующего вида:

$$
J\ddot{m} = p_{\text{ex}} - p_{\text{max}} - (\xi/\rho) \cdot \dot{m}^2, \ C\dot{p} = \Delta \dot{m} + (l/a)\ddot{m}. \tag{7}
$$
  
3neck  $J = l/f - \kappa \omega \phi \phi u \mu \omega m$  *unepu*uohhok komepb;  $m = \rho l f - \text{macca}$ 

жидкости в рассматриваемом отрезке магистрали, имеющем длину *l* и площадь поперечного сечения  $f$ ;  $\rho = m/V - e$ ё плотность;  $C = \rho V/E - \kappa \omega \phi$ *фициент ёмкостных потерь* (акустическая податливость объёма жидкости *V* ); *E* – *модуль сжатия жидкости*, определяемый с учётом податливости стенок магистрали; *a* – скорость распространения звуковой волны по столбу жидкости в трубопроводе;  $p, p_{\text{ex}}, p_{\text{max}} -$  давления жидкости на данном и соседних участках магистрали; Δ*m* – изменение расхода рабочего тела; ξ – коэффициент гидравлических потерь, учитывающий распределённые  $\xi_{mn}$  и местные  $\xi_M$  сопротивления,  $\xi = \xi_{mn} + \xi_M$ .

Следует заметить, что уравнение неразрывности в системе (7) носит эвристический характер и даёт хорошее приближение к результатам использования уравнений гидромеханики (6) лишь в области малых частот и больших длин волн, превышающих длину магистрали в 10 и более раз. Указанное ограничение, напр., выполняется для маршевых двигателей верхних ступеней ракет-носителей (РН) среднего класса, где *время срабатывания клапанов* в 20…50 раз превышает время распространения звуковой волны по магистрали. Что позволило в [11] с успехом использовать дискретную модель при разработке ЖРД *VG 143 РН «Вега»*. С другой стороны, проводить здесь гидродинамический расчёт, интегрируя уравнения гиперболического типа методом характеристик (при котором этот процесс будет длительное время находиться на границе устойчивости), затруднительно и неэффективно.

Но для двигателей малой тяги, используемых в системах ориентации космических аппаратов, время срабатывания клапанов уменьшается на порядок, и это требует изменения используемых методов расчёта. В перспективных образцах таких ЖРД оно снижается до 1...2мc (то есть до уровня, который давно достигнут в топливных системах высокооборотных дизелей, и можно использовать накопленный там опыт). Заметим, что в системах дизелей дискретные модели трубопроводов ещё в 1960-е годы были отброшены как недостаточно точные и заменены на континуальные модели. Но в силу известной специфики систем питания ЖРД (напр., существенного влияния местных сопротивлений, а также наличия начального свободного объёма магистрали, не заполненного нагнетаемой жидкостью) эти континуальные модели могут быть использованы только лишь после соответствующей доработки. Некоторые результаты доработки моделей и их апробация на примере расчёта дизельной топливной аппаратуры приведены в [12].

Для уточнения расчёта пневмосистемы запуска ракетного двигателя уравнения модели (7) не могут быть использованы ещё и по той причине, что они не учитывают эффекты конвективного переноса массы и импульса.

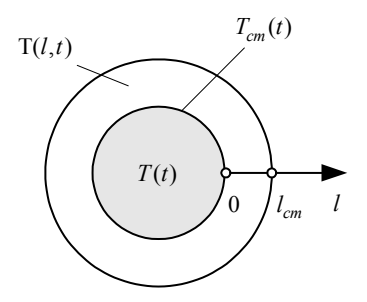

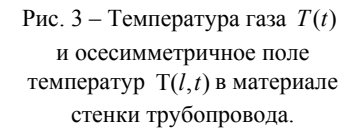

Конкретизация модели для описания движения газа по трубопроводам пневмосистемы. Чтобы выбрать конкретную модель для описания колебаний газа в трубопроводе необходимо оценить влияние теплообмена со стенками на общий энергетический баланс. В системе (1) энергетический баланс описывает третье уравнение. Дополним его уравнением, описывающим распространение тепла в материале стенки трубопровода:

$$
\partial_{cm} c_{cm} \partial T / \partial t = \lambda_{cm} \partial^2 T / \partial l^2, \qquad (8)
$$

и граничными условиями

$$
\partial T(l_{cm},t)/\partial l=0, \quad T(0,t)=T_{cm}(t), \quad (9)
$$

где  $\rho_{cm}$ ,  $c_{cm}$ ,  $\lambda_{cm}$  - плотность, удельная теплоёмкость и теплопроводность материа-

ла стенки;  $l$  – координата цилиндрического сечения стенки;  $l_{cm}$  – толщина стенки (рис. 3).

Кривизну стенки уравнение (8) не учитывает, но это упрощение, как станет ясно из результатов дальнейшего анализа, не повлияет на его выводы.

Первое граничное условие означает, что потоком тепла через внешнюю поверхность трубопровода пренебрегаем, а второе является обозначением. Для системы соотношений (8), (9) рассмотрим три вспомогательные задачи.

Задача 1. Проанализируем переходной процесс. В этой задаче система (8), (9) рассматривается при начальном условии  $T(l, 0) = T_{cm}(0)$ . Решение будем искать в форме интеграла Дюамеля, для чего определим температуру на стенке равенством  $T_{cm}(t) = T_{cm}(0) + \Delta T \cdot \chi(t)$ , где  $\Delta T$  – некоторая постоянная величина, а  $\gamma(t)$  – это ступенчатая функция Хэвисайда.

Применим преобразование Лапласа и получим формулу для изображения поля изменения температур:

$$
\Delta T(l,s) = (\Delta T / s) ch \sqrt{s (l_{cm} - l) / \alpha_{cm}} / ch \sqrt{s l_{cm} / \alpha_{cm}} ,
$$

где *s* - это переменная Лапласа.

Продифференцируем эту формулу по координате *l* и найдём изображение для искомого градиента температур:

$$
-grad\;T(s) = \frac{\Delta T}{\sqrt{s\alpha_{cm}}} \; th \sqrt{s l_{cm} / \alpha_{cm}} = \frac{\Delta T}{\sqrt{s\alpha_{cm}}} \cdot [1 - 2 \cdot \sum_{j=1}^{\infty} exp(-j \cdot \sqrt{s l_{cm} / \alpha_{cm}})] \; .
$$

Обратное преобразование выполняется по таблицам преобразования Лапласа из [13] и даёт искомую связь между значениями градиента температур  $\partial T(0,t)/\partial l$  на внутренней поверхности трубы и изменением её температуры:

$$
\partial T(0,t)/\partial l = \int_0^t W T(t-\tau) \cdot T_{cm}'(\tau) d\tau,
$$

где разностное ядро имеет вид

$$
WT(t) = \frac{1}{\sqrt{\pi \, \alpha_{cm} t}} \cdot \left[ 0.5 - \sum_{j=1}^{\infty} \exp(-(l_{cm} j)^2 / (\alpha_{cm} t)) \right],
$$
 (10)

<sup>α</sup>*ст* – коэффициент температуропроводности для материала стенки,

$$
\alpha_{cm} = \lambda_{cm} / (\rho_{cm} c_{cm}).
$$

Анализ функции (10), проведенный для известных физических характеристик материала трубопроводов, показал, что в интересующем нас диапазоне времени *t* ∈[0...1.5c], отвечающему одному циклу работы устройства, выполнено условие

$$
WT(t) \approx 0.5 / \sqrt{\pi \, \alpha_{cm} t} \ ,
$$

то есть *наружная поверхность трубопровода не успевает оказать заметного влияния на изменение температуры вблизи внутренней поверхности*.

Это обстоятельство облегчит дальнейший анализ процесса теплообмена.

*Задача 2. Проанализируем установившиеся колебания температуры в материале стенки*. Будем изменять температуру внутренней поверхности трубопровода по правилу  $\Delta T_{cm}(t) = \Delta \hat{T}_{cm} \cos(\omega t)$  и при условии  $l_{cm} \rightarrow \infty$ , которое следует из результатов решения *задачи 1*, найдём соответствующее периодическое решение уравнений (8), (9). Подобная задача решена в [14,

с.243], решение имеет вид *температурной волны*  
\n
$$
\Delta T(l,t) = \Delta \hat{T}_{cm} \cdot \exp(-l\sqrt{0.5 \omega/\alpha_{cm}}) \cdot \cos(l\sqrt{0.5 \omega/\alpha_{cm}} - \omega t).
$$
\n(11)

Отметим, что в трубопроводе, изготовленном из нержавеющей стали, температурная волна затухает очень быстро. Так при частоте колебаний 50 Гц на глубине *l* = 1*мм* амплитуда составляет менее 0.025% от величины  $\Delta \hat{T}_{cm}$ , то есть практически всё переданное тепло аккумулируется в тонком пристеночном слое. Но поскольку плотность металла в сотни раз больше плотности газа, то указанный резервуар тепла имеет немалую ёмкость и, априори, пренебрегать теплообменом газа со стенкой нельзя.

Поэтому мы продолжим анализ. Дифференцируя (11) по координате *l* , найдём значения градиента температур на внутренней поверхности трубы:<br>  $\text{grad } T(t) = -\hat{T}_{cm} \sqrt{\omega/\alpha_{cm}} \cos(\pi/4 - \omega t)$ . (12)

$$
grad T(t) = -\hat{T}_{cm} \sqrt{\omega/\alpha_{cm} \cos(\pi/4 - \omega t)}.
$$
 (12)

*Задача 3. Проанализируем связанные гармонические колебания температуры газа и стенки*. Коэффициент теплоотдачи <sup>α</sup>*от* от газа к стенке в этой задаче считаем постоянной величиной, вычисляемой по *формуле Нуссельта* [3], применяемой для турбулентного течения в области Re  $> 10^5$ :

$$
\alpha_{om} = 0.021 \cdot \text{Re}^{0.8} \cdot \text{Pr}^{0.43} \cdot \lambda/d ,
$$

где Pr =  $c_p \mu / \lambda$  – *число Прандтля*;  $\lambda$  – теплопроводность гелия;  $c_p$  – его

теплоёмкость при постоянном давлении,  $c_n = [k/(k-1)] \cdot R$ ; а температуры газа и стенки являются переменными величинами, изменяющимися с одной круговой частотой <sup>ω</sup> , но разными фазами. Плотность теплового потока между газом и стенкой трубопровода описывается *законом Ньютона – Рихмана*

$$
\alpha_{om} \cdot (T(t) - T_{cm}(t)) = -\lambda_{cm} \cdot grad T(t) , \qquad (13)
$$

откуда, с учетом результата решения *задачи 2*, получаем  $T(t) - T_0 = \hat{T}_{cm} \cos(\omega t) + (\lambda_{cm} / \alpha_{cm}) \hat{T}_{cm} \sqrt{\omega / \alpha_{cm}} \cos(\pi / 4 - \omega t) = A \hat{T}_{cm} \cos(\omega t - \phi)$ , где амплитудный множитель  $A$  и фаза  $\phi$  определяются формулами

$$
A = [1 + (\lambda_{cm} / \alpha_{om})^2 \cdot 0.5 \omega / \alpha_{cm} + (\lambda_{cm} / \alpha_{om}) \sqrt{2 \omega / \alpha_{cm}}]^{0.5},
$$
  

$$
\phi = \arcsin((\lambda_{cm} / \alpha_{om}) \sqrt{\omega / \alpha_{cm}} / A).
$$

Упростим полученные выражения, используя специфику анализируемой пневмосистемы. Для этого учтём, что характерное значение коэффициента теплоотдачи для её трубопроводов составляет  $\alpha_{\alpha m} = 5 \cdot 10^3 B m / (M^2 K)$ , и для частот, превышающих 1 Гц,

$$
(\lambda_{cm} / \alpha_{om}) \sqrt{\omega / \alpha_{cm}} >> 1.
$$
  
Получаем  $A \approx (\lambda_{cm} / \alpha_{om}) \sqrt{0.5 \omega / \alpha_{cm}} >> 1$ ,  $\phi \approx \pi / 4$ , toect.

- поток тепла от газа к стенке имеет практически ту же фазу, что и колебание температуры газа,
- амплитуда колебаний температуры внутренней поверхности трубопровода значительно меньше амплитуды колебаний температуры газа внутри трубопровода.

Теперь мы сможем произвести обоснованный выбор модели для расчёта динамических параметров газа в трубопроводе. При гармоническом изменении температуры газа условия (2) и (4) примут вид

$$
[\alpha_{om}(k-1)/(4d\rho R\omega)] << 1 \quad \text{if} \quad [\alpha_{om}(k-1)/(4d\rho R\omega)] >> 1 \,,
$$

соответственно. Проверка этих асимптотических условий показала, что

- высокорасходные трубопроводы, подающие газ от шаробаллона к турбине, удовлетворяют первому условию, и *здесь следует использовать адиабатическую модель* (3),
- трубопроводы линии управления удовлетворяют второму условию, и *здесь следует использовать изотермическую модель* (5).

Различие результатов объясняется тем, что высокорасходные трубопроводы имеют в 4 – 7 раз большие внутренние диаметры, а характерные частоты колебаний газа в этих трубопроводах превышают аналогичные значения для трубопроводов линии управления в 10 – 20 раз.

Проблема выбора модели решена. Но анализ теплообмена газа со стенкой трубопровода будет неполным, если мы не решим ещё одну задачу.

*Задача 4. Монотонное снижение температуры стенки.* По мере расходования газа из шароболлона уменьшается не только его давление, но и температура. Выясним, насколько быстро будет при этом снижаться температура внутренней поверхности стенки высокорасходного трубопровода.

Для этого равенства (8) и (13) дополним условиями

$$
\mathfrak{F}\Gamma(l_{cm},t)/\partial l=0, \quad \Gamma(0,t)=T(0), T(t)=T(0)+\Delta T\cdot \chi(t),
$$

гле  $\Delta T$  – скачок температуры газа, и применим к этой системе уравнений преобразование Лапласа. В результате несложных преобразований получим формулу для изображения температуры внутренней поверхности стенки

$$
T_{cm}(s) = \frac{\Delta T}{s} \cdot \frac{ch(l_{cm}\sqrt{s/\alpha_{cm}})}{ch(l_{cm}\sqrt{s/\alpha_{cm}}) + (\lambda/\alpha_{om})\sqrt{s/\alpha_{cm}}ch(l_{cm}\sqrt{s/\alpha_{cm}})}
$$

В этой формуле, в силу результатов решения задачи 1, толщину стенки можно неограниченно увеличивать, что упрощает правую часть:

$$
T_{cm}(s) = \frac{\Delta T}{s} \cdot \frac{1}{1 + (\lambda/\alpha_{om})\sqrt{s/\alpha_{cm}}}
$$

Найдём изображение по Лапласу для разности температур

$$
\frac{\Delta T}{s} - T_{cm}(s) = \frac{\Delta T}{s} \cdot \frac{(\lambda/\alpha_{om})\sqrt{s/\alpha_{cm}}}{1 + (\lambda/\alpha_{om})\sqrt{s/\alpha_{cm}}} = \frac{\Delta T}{\sqrt{s} \cdot (\sqrt{s} + \sqrt{\beta})}
$$

где  $\beta = \alpha_{cm} (\alpha_{cm}/\lambda)^2$ , и выполним обратное преобразование по таблицам  $[13]$ :

$$
T(t) - T_{cm}(t) = \Delta Te^{\beta t} erfc(\sqrt{\beta t}) = \frac{\Delta T}{\sqrt{\pi}} \cdot \int_{\beta t}^{\infty} e^{\beta t - \tau^2} d\tau = \left\| \frac{\beta t - \tau^2}{d\tau} = -u^2 \right\|_{\alpha \tau = du / \sqrt{\beta t + u}} = \frac{\Delta T}{\sqrt{\pi}} \cdot \int_{0}^{\infty} \frac{e^{-u}}{\sqrt{\beta t + u}} du < \frac{\Delta T}{\sqrt{\pi \beta t}} \cdot \int_{0}^{\infty} e^{-u} du = \frac{\Delta T}{\sqrt{\pi \beta t}}.
$$
 (14)

Для исследуемой пневмосистемы коэффициент  $\beta \approx 4.10^3$  [1/сек]. Поэтому из оценки (14) следует, что уже через 0.25 сек разница температур между газом и стенкой будет составлять менее 2% от величины скачка  $\Delta T$ .

Уменьшение перепада температур ограничивает теплообмен и является дополнительным аргументом в пользу того, что для расчёта высокорасходных трубопроводов пневмосистемы используется адиабатическая модель.

Функции давления для адиабатической и изотермической модели. Как указано в [3, §33], функция давления удовлетворяет уравнению

$$
d\varepsilon(P) = (a\rho)^{-1} dP
$$

и может быть получена в тех случаях, когда температура и плотность газа определяются величиной его давления.

Адиабатическая модель применяется для двух трубопроводов - входного (между шаробаллоном и пневмоклапаном) и выходного (между регулятором и турбиной). Входной трубопровод соединяет шаробаллон с пневмоклапаном и имеет относительно большую длину. Эта магистраль не содержит дросселирующих каналов, приводящих к появлению критических течений, поэтому (если пренебречь потерями на преодоление трения, которые малы) газ в любой её точке имеет одинаковую энтропию, а его параметры находятся на одной адиабате

$$
\rho = \rho_0 \cdot (P/P_0)^{1/k}, \ T = T_0 \cdot (P/P_0)^{1-1/k},
$$

где  $P_0, \rho_0, T_0$  – начальные значения давления, плотности и температуры газа в шаробаллоне и входной магистрали в начале рабочего цикла.

Как видим, внутренняя энергия газа в этой части системы определяется его давлением, и мы без труда получим так называемую функцию давления в её классической форме, известной ещё Бернхарду Риману.

В этом пункте мы не будем учитывать газодинамическое сопротивление трубопроводов, поэтому система (3) примет вид

$$
\begin{cases} \frac{\partial U}{\partial t} + U \frac{\partial U}{\partial x} + (1/\rho) \frac{\partial P}{\partial x} = 0; \\ \frac{\partial P}{\partial t} + U \frac{\partial P}{\partial x} + a^2 \rho \frac{\partial U}{\partial x} = 0. \end{cases}
$$

Перепишем её так:

 $\left\{ (1/a)dU/\partial t + (1/a\rho) \frac{\partial P}{\partial x} = 0; \ (1/a)(1/a\rho) dP/dt + \frac{\partial U}{\partial x} = 0 \right\}$ 

и выражение  $(1/a\rho)$ , являющееся функцией давления  $P$ , внесём под дифференциал. В результате получим систему

 $\{(1/a)dU/\partial t + \partial \varepsilon(P)/\partial x = 0; (1/a)d\varepsilon(P)/dt + \partial U/\partial x = 0,$  $(15)$ где функция давления

$$
\mathcal{E}(P) = \int_{R}^{P} \frac{dp}{a\rho} = \frac{2a(P_0)}{k-1} \Big[ \left( P/P_0 \right)^{(k-1)/2k} - 1 \Big] = \frac{2}{k-1} \cdot \Big[ a(P) - a(P_0) \Big],
$$

 $a(P)$  – скорость звука при давлении P и температуре  $T = T_0(P/P_0)^{1-1/k}$ .

Система (15) имеет решения в форме инвариантов Римана, о чём мы напомним далее. А сейчас перейдём к анализу выпускного трубопровода.

Течение газа по выпускному трубопроводу имеет высокие скорости, и, несмотря на существенно меньшую длину трубы и значительно меньшую плотность газа, инерцию этого столба газа также нужно учитывать. Причем, уже в методике первого приближения приходится учитывать конвекцию. Кроме того, существенно возрастает фактор газодинамического сопротивления (по сравнению с впускным трубопроводом), поэтому пренебрегать его влиянием, даже в методике первого приближения, не желательно.

Но использовать для расчёта выпускного трубопровода ту же функцию давления, что и для впускного трубопровода, невозможно, что объясняется кардинальным изменением граничных условий. Критическое течение газа через клапан регулятора не является изоэнтропийным. Газ, прошедший через клапанную щель со скоростью звука, в дальнейшем расширяется и восстанавливает свою температуру до так называемой температуры торможения  $T_0$ :

$$
T_0 = T_{\kappa p} + 0.5 a_{\kappa p}^2 / c_p = T_{\kappa p} + 0.5 k R T_{\kappa p} / c_p = T_{\kappa p} (1 + 0.5(k - 1)) = T_{\kappa p} \cdot (k + 1) / 2,
$$

где  $T_{\kappa p}$  – температура в критическом сечении,  $T_{\kappa p} = T_{\kappa a v} 2/(k+1)$ ;  $a_{\kappa p}$  – скорость звука в этом сечении,  $a_{\kappa p}^2 = kRT_{\kappa p}$ .

Получается, что температура торможения равняется температуре  $T_{\text{new}}$  в

полости перед клапанной щелью:

$$
T_0 = T_{\kappa p} \cdot (k+1)/2 = T_{\kappa a} \cdot [2/(k+1)] \cdot [(k+1)/2] = T_{\kappa a}.
$$

Температура  $T_{\mu q \mu}$  в ходе описываемого процесса изменяется незначительно, а скорость газа в выпускном трубопроводе велика (она практически всё время превышает уровень  $100$ м/с, и за 15 мсек газовый «заряд» в этом трубопроводе полностью обновляется). Новая порция газа как бы переносит вдоль трубопровода своё начальное значение температуры. Поэтому для выпускного трубопровода уравнение состояния газа можно принять в форме

$$
P = (RT_0) \cdot \rho, \ T = T_0 = const.
$$
 (16)

Используя соотношения (16), получаем новую формулу для функции лавления:

$$
\varepsilon_{\text{sum}}(P) = \int_{P_a}^{P} \frac{dp}{a\rho} = \int_{P_a}^{P} \frac{adp}{a^2\rho} = a \int_{P_a}^{P} \frac{dp}{kp} = (a/k) \cdot \ln(P/P_a) ,
$$

где  $P_a$  – начальное давление в этом трубопроводе (оно равняется давлению в дренажной полости за турбиной);  $a - a$ диабатическая скорость звука, отвечающая температуре  $T_0$ .

Как видим, не смотря на использование изотермического уравнения состояния (16), модель выпускного трубопровода остаётся адиабатической. Кажущееся противоречие снимается, если вспомнить о высокой скорости переноса, которая и стабилизирует значения температуры.

Завершая анализ выпускного трубопровода, заметим, что в действительности температура газа меньше температуры торможения  $T_0$  на величи-HV

$$
\Delta T_{\text{esin}} = 0.5 U_{\text{esin}}^2 / c_p = 0.5 \cdot (k - 1) M_{\text{esin}}^2 \cdot T_0 ,
$$

но число Маха  $M_{\text{g}_{bll}}$  для выпускного трубопровода не превышает 0.15, поэтому значение этой поправки не велико и мы им пренебрегли.

В трубопроводах линии управления, где используется изотермическая модель (5), формула для функции давления является классической и в уточнении не нуждается:

$$
\varepsilon_{us}(P) = \int_{P_a}^{P} \frac{dp}{a_{us}\rho} = \int_{P_a}^{P} \frac{a_{us}dp}{a_{us}^2\rho} = a_{us}\int_{P_a}^{P} \frac{dp}{P} = a_{us} \cdot \ln(P/P_a) \, .
$$

Адиабатические и изотермические инварианты Римана. Система (15), в которой мы не учитываем газодинамическое сопротивление трубопровода, допускает исключение давления и плотности, после чего получают одномерное волновое уравнение для скорости:

$$
(1/a2)\partial2 U/\partial t2 = \partial2 U/\partial x2.
$$
 (17)

Даламбер нашёл общее аналитическое решение уравнения (17) в форме суммы прямой F и отражённой W волны:

$$
U(x,t) = F(x-at) - W(x+at)
$$

где  $F(t)$ ,  $W(t)$  – произвольные функции, которые находятся из граничных условий на концах трубопровода и в момент  $t$  формируются в её соответствующих сечениях: прямая волна - на левом, а обратная - на правом конце.

Риман нашёл аналогичное решение для системы уравнений (15):

$$
U(x,t) = F(x-(a+U)t) - W(x+(a-U)t),
$$
  

$$
\varepsilon(P(x,t)) = F(x-(a+U)t) + W(x+(a-U)t),
$$

где  $F(t)$ ,  $W(t)$  – это так называемые инварианты Римана,

$$
F = 0.5\varepsilon(P) + 0.5U, \quad W = 0.5\varepsilon(P) - 0.5U, \tag{18}
$$

 $\varepsilon(P)$  – функция давления для адиабатической и изоэнтропийной модели, описанная выше. Прямой инвариант  $F(t)$  формируется в сечении трубопровода у шаробаллона, для чего используется первое равенство из (18), а обратный инвариант  $W(t)$  - у входной полости пневмоклапана, для чего используется второе равенство.

Аналогичные соотношения (но с другими обозначениями функции давления и/или скорости звука) справедливы для трубопроводов линии управления и выпускного трубопровода.

Учет входного и местного сопротивления. Моделирование входного сопротивления трубопровода основывается на классических формулах, которые можно, напр., найти в [3, §25]. Из этих формул следует равенство:

$$
M = U/a = \sqrt{\frac{2}{k-1}[(P_{\text{ex}}/P)^{(k-1)/k} - 1]},
$$
\n(19)

где  $U, a$  – скорость газа и скорость звука во входном сечении;  $P, P_{ex}$  – давление в трубопроводе и в его впускной полости;  $M -$ число Маха.

Из (19) получаем:

$$
1 + [(k-1)/2]M^2 = (P_{\rm ex}/P)^{(k-1)/k} \, , \, P_{\rm ex}/P = (1 + [(k-1)/2] \cdot M^2)^{k/(k-1)}
$$

В результате уточняются формулы для функции давления на входном конце трубопровода, используемые для вычисления инвариантов:

$$
\varepsilon(P_{\rm ex}) = \frac{2a(P_0)}{k-1} \Big[ \left(P_{\rm ex} / P_0\right)^{(k-1)/2k} / \sqrt{1 + \left[ (k-1)/2 \right] \cdot M^2} - 1 \Big],
$$
  

$$
\varepsilon_{\rm 650R} (P_{\rm ex}) = \left( \frac{a}{k} \right) \cdot \ln((P_{\rm ex} / P_a) / \left( 1 + \left[ (k-1)/2 \right] \cdot M^2 \right)^{k/(k-1)}),
$$
  

$$
\varepsilon_{us}(P_{\rm ex}) = a_{us} \cdot \ln((P_{\rm ex} / P_a) / \left( 1 + \left[ (k-1)/2 \right] \cdot M^2 \right)^{k/(k-1)}).
$$

Если кроме входного сопротивления на этом же конце трубопровода имеется дополнительное местное сопротивление с коэффициентом  $\xi_{\alpha x}$ , то влияние сопротивлений суммируется, напр.,

$$
\varepsilon(P_{\rm ex}) = (2a(P_0)/(k-1)) \bigg[ (P_{\rm ex}/P_0)^{(k-1)/2k} / \sqrt{1 + [(k-1)/2] \cdot M^2 (1 + \xi_{\rm ex})} - 1 \bigg].
$$

Если местное сопротивление расположено на выходном конце, то уточнение формул производится по аналогичному правилу, напр.,

$$
\varepsilon_{\text{esun}}(P_{\text{esux}}) = (a/k) \cdot \ln((P_{\text{esux}}/P_a) / (1 + [(k-1)/2] \cdot M^2 \xi_{\text{esux}})^{k/(k-1)}).
$$

Ограничения скоростей и инвариантов при залповом вбросе газа. Отметим, что для выпускного трубопровода и некоторых трубопроводов линии управления существенные проблемы вызывает моделирование процессов залпового вброса газа в практически пустую магистраль (в ней начальная плотность газа меньше рабочей плотности в десятки раз). Чтобы метод инвариантов работал нормально, течение газа должно оставаться дозвуковым. кроме того, траектории инвариантов из одного семейства не должны пересекаться. В нашем методе в тех трубопроводах, где происходит залповый вброс, скорость газа в начальном и конечном сечении на каждом расчётном шаге сравнивается со скоростью звука и, если наблюдается превышение, то эта скорость и инвариант, формируемый в данном сечении, корректируются. Принятый порядок корректировки соответствует тому, что был описан в [5].

Чтобы не допустить пересечения траекторий инвариантов достаточно ограничить средние скорости (и средние ускорения) газа, усредняемые по длине трубопровода и некоторому характерному промежутку времени (обычно он выбирается равным или кратным времени распространения звуковой волны по трубопроводу). Указанное усреднение является обязательным элементом принятого в нашей работе метода учёта газодинамического сопротивления, и, как показала практика, оно обеспечивает устойчивую работу компьютерной программы при прохождении участков залпового вброса газа.

Уточнение метода инвариантов при учёте газодинамического сопротивления. В этом пункте мы научимся учитывать распределённое сопротывается как затухание волн - инвариантов при их распространении по трубопроводу. Для этого вычисляют коэффициенты затухания

$$
K_{\text{sam.}F} = \exp(-K \tau_F), \ K_{\text{sam.}W} = \exp(-K \tau_W)
$$

и умножают амплитуду волны на соответствующий коэффициент, то есть<br> $F(t) = F(t - \tau_r) \cdot K$   $\cdot W(t) = W(t - \tau_{rr}) \cdot K$ 

$$
t) = F(t - \tau_F) \cdot K_{\text{sam.}F} ; W(t) = W(t - \tau_W) \cdot K_{\text{sam.}W}
$$

где  $\tau_F = L_{mp}/(a + U_{cp})$ ,  $\tau_W = L_{mp}/(a - U_{cp})$  – продолжительности распространения прямого и обратного инвариантов по трубопроводу длиной  $L_{mn}$ ;  $U_{cp}$  – средняя скорость движения газа в период прохождения волны.

Фактор газодинамического сопротивления для высокорасходных трубопроводов, учитывая высокую чистоту их внутренней поверхности, можно вычислять с использованием формулы для гидравлически гладких труб из  $[15]$ 

$$
K = 0.25 \cdot \lambda_{pacnp} / d \approx 0.25 \cdot (0.01 \cdot |U| / d), \tag{20}
$$

а для трубопроводов линии управления, где относительная шероховатость в силу объективных причин выше, с использованием формулы для так называемой переходной области:

$$
K = 0.25 \cdot \lambda_{pacnp} / d \approx 0.25 \cdot (0.025 \cdot |U| / d).
$$

Кроме того, для начальной и конечной фазы подачи газа, где скорость газа  $\overrightarrow{U}$  ≈ 0, этот же фактор определялся с использованием формулы для ламинарного режима:

$$
K = 0.25 \cdot \lambda_{pacnp} / d = 16 \mu / (\rho d^2).
$$

Заметим, что метод учёта сопротивления посредством затухающих экспоненциальных множителей прошел многолетнюю проверку в практике гидродинамических расчётов топливных систем дизелей и до сих пор считается там надёжным и эффективным. Однако *использование такого метода для расчёта пневмосистемы запуска ракетного двигателя привело к ошибочным результатам*: давление в линии управления не возрастало до проектных значений, и это приводило к нарушениям работы регулятора.

Для устранения этой неожиданно возникшей проблемы были проанализированы (и частично реализованы на практике) четыре возможности.

 1. *Отказ от учёта газодинамического сопротивления для тех трубопроводов, где это приводит к очевидной ошибке*. Кстати говоря, такой рекомендации нередко следовали и при расчёте трубопроводов высокооборотных дизелей, считая присоединение к классическим инвариантам Римана затухающих экспоненциальных множителей недостаточно обоснованным [9].

 2. *Замена распределённого сопротивления двумя сосредоточенными.* В рамках этого метода по формуле  $\zeta = \lambda_{\text{pachn}} \cdot L_{\text{mp}}/d$  вычислялся общий коэффициент сопротивления трубопровода и значения 0.5ξ разносились по его концевым сечениям в качестве местного сопротивления. Заметим, что такой способ снимал возникшую проблему, но его применение для многометрового трубопровода вносило несомненную погрешность в расчёт.

 3. *Переход от метода инвариантов к методу характеристик.* В топливной аппаратуре дизелей такой способ реализуют при расчёте длинных трубопроводов. Метод характеристик – это простейший сеточный метод, но его эффективность связана с тем, что он не учитывает конвективный перенос массы и импульса. Поэтому для целей нашего исследования он не пригоден.

 4. *Использование дополнительных инвариантов, формируемых сопротивлением промежуточных сечений трубопровода*. Для систем дизелей такой метод был описан в [8], но он, как и метод характеристик, не учитывал скорости переноса; кроме того, он создавался для моделирования переходных процессов при малом наблюдательном времени и поэтому имел неверную асимптотику. Однако эти недостатки удалось устранить, и в доработанном виде уточненный метод дополнительных инвариантов использовался далее при расчёте всех трубопроводов пневмосистемы запуска ракетного двигателя.

Поясним содержание этого нового метода на примере расчёта выпускного трубопровода. Для этого мы опять начнём рассматривать систему (3) и перейдём от давлений *P* к функции давления  $\varepsilon_{\text{max}}(P) = (a / k) \cdot \ln(P / P_a)$  (её индекс, чтобы не потерять общность с другими случаями, далее опускаем).

В результате получим

$$
\begin{cases}\n\frac{\partial \varepsilon}{\partial t} + U \frac{\partial \varepsilon}{\partial x} = -a \cdot \frac{\partial U}{\partial x}; \\
\frac{\partial U}{\partial t} + U \frac{\partial U}{\partial x} = -a \frac{\partial \varepsilon}{\partial x} - 2KU.\n\end{cases}
$$
\n(21)

Теперь запишем те условия, которым подчиняются прямой и обратный инварианты Римана при влиянии сопротивления:

$$
\begin{cases} \frac{\partial F}{\partial t} + (U + a) \cdot \frac{\partial F}{\partial x} = -K \cdot U; \\ \frac{\partial W}{\partial t} + (U - a) \cdot \frac{\partial W}{\partial x} = K \cdot U, \end{cases}
$$
(22)

где, напоминаем,

$$
F + W = \varepsilon, \ F - W = U \tag{23}
$$

Если сложить уравнения (22), то получим первое уравнение системы (21), а если вычесть - то получим второе уравнение системы (21). Таким образом, при условии (23) системы (21) и (22) эквивалентны друг другу.

С учётом равенства  $U = F - W$  систему (22) можно переписать так:

$$
\begin{cases} \frac{\partial F}{\partial t} + (U + a) \cdot \frac{\partial F}{\partial x} + K \cdot F = K \cdot W; \\ \frac{\partial W}{\partial t} + (U - a) \cdot \frac{\partial W}{\partial x} + K \cdot W = K \cdot F. \end{cases}
$$
(24)

Уравнения (24) интегрируются при нулевых начальных условиях вида  $F(t, x) = 0$ ,  $W(t, x) = 0$  npu  $t \le 0$ .

поэтому их можно решать методами операционного исчисления.

Скорости  $U$ , а и фактор сопротивления  $K$  будем в этом пункте считать константами. Применим к уравнениям (24) преобразование Лапласа по времени  $t$ ; изображения функций будем обозначать так же, как и оригиналы:

$$
\begin{cases} (s+K) \cdot F + (U+a) \cdot \partial F / \partial x = K \cdot W; \\ (s+K) \cdot W + (U-a) \cdot \partial W / \partial x = K \cdot F, \end{cases}
$$

где *s* - переменная Лапласа.

Функции  $F(s, x)$  и  $W(s, x)$  будем искать в следующем виде:

$$
F(s, x) = F(s) \cdot \exp(\lambda \cdot x), \ W(s, x) = W(s) \cdot \exp(\lambda \cdot x),
$$

в результате получим однородную систему алгебраических уравнений

$$
\begin{cases}\n(s+K)\cdot F + (U+a)\cdot \lambda \cdot F = K\cdot W; \\
(s+K)\cdot W + (U-a)\cdot \lambda \cdot W = K\cdot F.\n\end{cases}
$$
\n(25)

Её определитель обязан быть равен нулю:

$$
\begin{vmatrix} s+K+(U+a)\cdot \lambda & -K \\ -K & (s+K)\cdot W+(U-a)\cdot \lambda \cdot W \end{vmatrix} = 0
$$

откуда получаем квадратное уравнение для волнового числа  $\lambda$ :

$$
\lambda^2 \cdot (a^2 - U^2) - 2 \cdot \lambda \cdot (s + K) \cdot U - s \cdot (s + 2 K) = 0,
$$

или

$$
\lambda^2 \cdot (1 - M^2) - 2 \cdot \lambda \cdot [(s + K)/a] \cdot M - s \cdot (s + 2K)/a^2 = 0.
$$

Получаем два решения:

$$
\lambda_1(s) = \frac{1}{a} \cdot \frac{M(s+K) + \sqrt{s^2 + 2sK + M^2K^2}}{1 - M^2} = \frac{1}{a} \cdot \frac{s+K}{1+M} + K \cdot \Phi(K/s) \tag{26}
$$

 $\mathbf{u}$ 

$$
\lambda_2(s) = \frac{1}{a} \cdot \frac{M(s+K) - \sqrt{s^2 + 2sK + M^2K^2}}{1 - M^2} = -\frac{1}{a} \cdot \frac{s+K}{1 - M} - K \cdot \Phi(K/s), \tag{27}
$$

**ISSN 2222-0631. Вісник НТУ «ХПІ». 2015. №6 (1115)** 

где

$$
\Phi(z) = b_1 z + b_2 z^2 + b_3 z^3 + \dots
$$

- это сумма бесконечного ряда; коэффициенты  $b_i$  зависят от числа Маха М, но конкретный вид зависимостей не важен. Важно другое: и после учёта сопротивления сохраняется запаздывание прямых и обратных волн на величи-HЫ

$$
\tau_F = L_{mp}/(a+U) \qquad \text{if} \qquad \tau_W = L_{mp}/(a-U)
$$

соответственно, где  $L_{mn}$  – это длина трубопровода.

В дальнейших выкладках (когда это упрощает результат) квадратом числа Маха будем пренебрегать, что позволяет применять при преобразованиях приближённые равенства  $1/(1-M) = 1+M$ ,  $1/(1+M) = 1-M$ .

Прямой волне отвечает волновое число  $\lambda_2(s)$ . Подставим (27) в первое равенство системы (25) и, после несложных преобразований, получим:

$$
(s + K - \sqrt{s^2 + 2sK + M^2K^2}) \cdot F_{np}(s) = K(1 - M) \cdot W_{np}(s) ;
$$
 (28)

$$
K(1+M)\cdot F_{np}(s) = [s + K + \sqrt{s^2 + 2sK + M^2K^2}] \cdot W_{np}(s) ,
$$
 (29)

где в обозначении подчёркнуто, что эти волны являются прямыми.

Аппроксимируем выражение в прямых скобках из (29) линейной функцией, сохраняющей значения пределов при стремлении  $s \rightarrow +0$  и  $s \rightarrow +\infty$ , чему, в силу известных предельных теорем операционного исчисления, отвечают значения времени  $t \rightarrow +\infty$  и  $t \rightarrow +0$  для оригиналов. В результате приходим к равенству

$$
K(1+M) \cdot F_{np}(s) = [2s + K(1+M)] \cdot W_{np}(s) ,
$$

которому отвечает дифференциальное уравнение для оригиналов:

$$
dW_{nn}(t)/dt + 0.5K(1+M) \cdot W_{nn}(t) = 0.5K(1+M) \cdot F_{nn}(t)
$$
 (30)

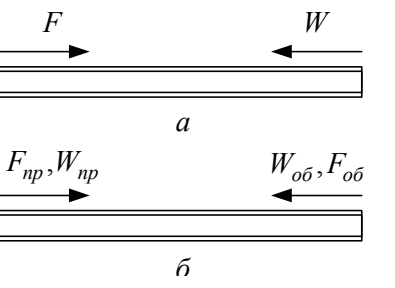

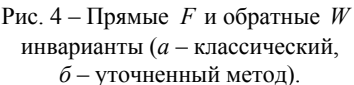

Следовательно, вместе с прямым инвариантом Римана

$$
F(t, x) = Fnn(t - x/(a+U))
$$

по трубопроводу в том же направлении (рис. 4) распространяется дополнительный инвариант  $W_{nn}(t - x/(a+U))$ , который в соотношениях (18) присутствует как часть обратной волны; этот дополнительный инвариант вычисляется при интегрировании уравнения (29) с начальным условием  $W_{nn}(0) = 0$ .

Аналогичное рассмотрение ДЛЯ числа  $\lambda_1(s)$  привело к уравнению

$$
d F_{o6}(t) / dt + 0.5K(1 - M) \cdot F_{o6}(t) = 0.5K(1 - M) \cdot W_{o6}(t)
$$
 (31)  
Следовательно, вместе с обратным инвариантом Римана

$$
W(t, x) = W_{o6}(t + (x - L_{mp})/(a - U))
$$

по трубопроводу в том же направлении распространяется дополнительный инвариант  $F_{\alpha\beta}(t+(x-L_{mn})/(a-U))$ , который в соотношениях (18) присутствует как часть прямой волны; его получают интегрированием (31) при условии  $F_{06}(0) = 0$ .

Выясним, каким искажениям подвергаются эти 4-ре инварианта при распространении по трубопроводу. Напомним, что переменная Лапласа принимает не только комплексные, но и вещественные значения, причём положительные величины  $s$  и  $K$  имеют физическую размерность  $[1/c$ ек] и их можно трактовать как частоты некоторых апериодических колебаний. Если для характерных частот  $s$  и фактора сопротивления  $K$  выполнено условие

 $s \gg K$ .  $(32)$ то в формулах (26), (27) значением  $K \cdot \Phi(K/s)$  можно пренебречь, и мы получим

$$
\lambda_1(s) = (s + K)/(a + U), \ \lambda_2(s) = (s + K)/(a - U)
$$
.

Это означает, что указанные инварианты будут распространяться без искажения формы, запаздывая на промежутки времени  $\tau_{E}$ ,  $\tau_{W}$  и уменьшая амплитуду на коэффициент  $\exp(-K\tau_F)$  или  $\exp(-K\tau_W)$ , соответственно.

В анализируемой пневмосистеме условия (32) выполнены для всех трубопроводов, кроме выпускного, и использование описанной выше теории привело к полной нормализации результатов расчёта линии управления. Поэтому дальнейшее развитие теории и практики, описываемое в статье, к этим трубопроводам не относится.

В выпускном трубопроводе переходной процесс заканчивается максимальным успокоением колебаний, поэтому, априори, его нужно правильно моделировать и в области предельно малых частот. К тому же, расчёт выпускного трубопровода по приведенному выше методу привёл к заметной погрешности в определении давления у соплового аппарата турбины, и для этого случая метод пришлось уточнять.

Запишем равенства

$$
F_{np}(s, L_{mp}) = F_{np}(s) \cdot \exp(\lambda_2(s) \cdot L_{mp}), \ W_{o\delta}(s, 0) = W_{o\delta}(s) \cdot \exp(\lambda_1(s) \cdot L_{mp}),
$$
  

$$
W_{np}(s, L_{mp}) = W_{np}(s) \cdot \exp(\lambda_2(s) \cdot L_{mp}), \ F_{o\delta}(s, 0) = F_{o\delta}(s) \cdot \exp(\lambda_1(s) \cdot L_{mp}),
$$

и, используя формулу (27), выполним следующие преобразования:

$$
\exp(\lambda_2(s)L_{mp}) = \exp(-(s+K)\tau_F) \cdot (\exp((s+K-\sqrt{s^2+2sK+M^2K^2})\tau_F)) =
$$
  
= 
$$
\exp(-(s+K)\tau_F) \cdot (\exp([s+K+\sqrt{s^2+2sK+M^2K^2}]^{-1}K^2\tau_F)) \approx
$$
  

$$
\approx \exp(-(s+K)\tau_F) \cdot (1+[2s+K(1+M)]^{-1}K^2\tau_F)),
$$

где для выражения, размещённого в квадратной скобке, была выполнена та же самая линейная аппроксимация, что и выше.

После перехода к оригиналам, получаем значения основного и дополнительного инвариантов на другом конце трубопровода:

$$
F_{np}(t, L_{mp}) = (F_{np}(t - \tau_F, 0) + K\tau_F F L_{np}(t - \tau_F)) \cdot \exp(-K\tau_F), \qquad (33)
$$

$$
W_{np}(t, L_{np}) = (W_{np}(t - \tau_F, 0) + K\tau_F \cdot WL_{np}(t - \tau_F)) \cdot \exp(-K\tau_F),
$$
 (34)

гле

$$
dFL_{np}(t)/dt + 0.5K(1+M) \cdot FL_{np}(t) = 0.5K(1+M) \cdot F_{np}(t,0), FL_{np}(0) = 0, (35)
$$
  

$$
dWL_{np}(t)/dt + 0.5K(1+M) \cdot WL_{np}(t) = 0.5K(1+M) \cdot W_{np}(t,0), WL_{np}(0) = 0. (36)
$$

Сравнивая уравнения (30), (35) замечаем, что они идентичны. Следовательно,  $FL_{nn}(t) \equiv W_{nn}(t)$ , и функцию  $FL_{nn}(t)$  из дальнейшего рассмотрения можно исключить. Кроме того, учитывая приближённое равенство

$$
\exp(-K\tau_F) \approx 1 - K\tau_F
$$

для суммы прямых инвариантов, используемых в расчёте, получили следующий результат:

$$
F_{np}(t, L_{mp}) + W_{np}(t, L_{mp}) \approx F_{np}(t - \tau_F, 0) \cdot \exp(-K\tau_F) ++ W_{nn}(t - \tau_F, 0) + WL_{nn}(t - \tau_F) \cdot \exp(-K\tau_F),
$$

то есть в этой сумме амплитуда дополнительного инварианта при распространении по трубопроводу не затухает, а (за счёт третьего слагаемого) растёт. Отметим, что такой характер изменения отвечает физической природе этой волны - дополнительный инвариант является частью обратной волны и суммирует в себе обратные волны, генерируемые газодинамическим сопротивлением в промежуточных сечениях трубопровода.

Таким образом, уравнение (35) в том варианте, который был реализован на практике, вообще не рассматривалось, а формулы типа (33), (34), составленные для пары обратных инвариантов, приобрели следующий вид:

$$
V_{o6}(t,0) = (W_{o6}(t - \tau_W, L_{mp}) + K\tau_W F_{o6}(t - \tau_W, L_{mp})) \cdot \exp(-K\tau_W),
$$
  
\n
$$
F_{o6}(t,0) = (F_{o6}(t - \tau_W, L_{mp}) + K\tau_W \cdot FL_{o6}(t - \tau_W)) \cdot \exp(-K\tau_W),
$$

гле

$$
dFL_{\sigma\tilde{\sigma}}(t)/dt + 0.5K(1-M) \cdot FL_{\sigma\tilde{\sigma}}(t) = 0.5K(1+M) \cdot F_{\sigma\tilde{\sigma}}(t, L_{mp}), WL_{np}(0) = 0.
$$

Уточнённый указанным образом метод расчёта выпускного трубопровода устранил отмеченное выше искажение результатов расчёта.

Дальнейшее уточнение расчётных формул метода. Переход к оригиналам можно было выполнить раньше, ещё в соотношении (28), до его линейной аппроксимации. В результате приходим к следующему равенству:

$$
W_{np}(t) = \int_{0}^{t} F_{np}(t-\tau) \cdot \Omega(\tau) d\tau, \qquad (37)
$$

где ядро свёрточного интеграла (37) определяется по таблицам преобразования Лапласа [13] формулой

$$
\Omega(t) = K(1+M) \cdot \exp(-Kt) \cdot I_1(K(1+M)t)/(K(1+M)t),
$$
 (38)

 $I_1(t)$  – модифицированная функция Бесселя первого порядка.

И для амплитудного множителя  $exp(\lambda_2(s) \cdot L_{mn})$  можно было сразу найти оригинал, использующий цилиндрические функции:

$$
\exp(\lambda_2(s) \cdot L_{mp}) \doteq K \tau_F \cdot \exp(-K \tau_F) \cdot \Psi(t - \tau_F, \tau_F),
$$

где

$$
\Psi(t,\tau) = \delta(t) + K(1+M) \cdot \exp(-Kt) \cdot \frac{I_1(K(1+M)\sqrt{t(t+2\tau)})}{K(1+M)\sqrt{t(t+2\tau)}} \chi(t), \qquad (39)
$$

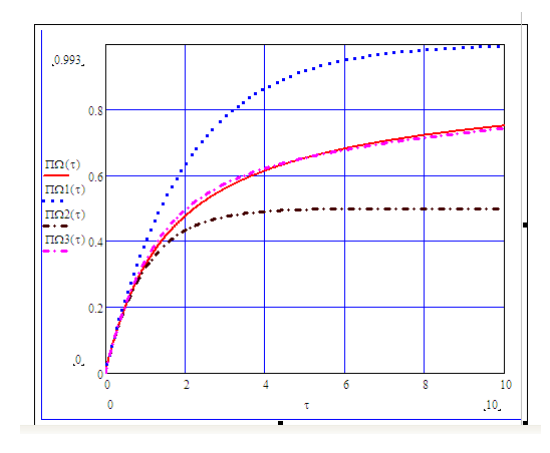

Рис. 5 - Ядро интеграла Дюамеля и его экспоненциальные аппроксимации (аргумент  $\tau = K(1 + M)t$ ).

 $\delta(t)$  – обобщённая функция Дирака;  $\chi(t)$  - ступенчатая функция Хэвисайда.

Лля анализируемой пневмосистемы запазлыванием  $\tau$  в (39) допустимо пренебрегать (в силу большого наблюдательного времени), в результате между ядрами возникает пинейная связь:

 $\Psi(t,\tau) = \delta(t) + K\tau \cdot \Omega(t)$ .

Заметим, что метод, описанный в прелылушем пункте. получается из результатов (38), (39), если вместо цилиндрической функции (38) используется её экспоненциальная аппроксимация

 $\Omega(t) \approx \Omega(1) = 0.5K(1+M) \exp(-0.5K(1+M)t)$ .

Когда в переходном процессе анализируемая система выходит на установившийся режим, и общее наблюдательное время велико, то ядра свёрточных интегралов сравнивают по величине их первообразных

$$
\Pi \Omega(t) = \int_{0}^{t} \Omega(\tau) d\tau, \quad \Pi \Omega l(t) = \int_{0}^{t} \Omega l(\tau) d\tau, \quad u \text{ tax game.}
$$

Такое сравнение выполнено на рис. 5. Там же представлено ядро  $\Omega_2(t) = 0.5K \cdot \exp(-Kt)$ ,

использованное в [8] при моделировании переходных процессов в топливной системе дизелей. Как видим, оно имеет другую асимптотику, но лучшую аппроксимацию при малой величине  $Kt$ .

Заметим, что экспоненциальная аппроксимация ядра имеет преимущества перед другими способами приближения функции, поскольку трудоёмкая процедура вычисления свёрточного интеграла (37) заменяется решением простейшего дифференциального уравнения. Например, как несложно проверить, интеграл вида (37) с ядром  $\Omega$ 1(*t*) удовлетворяет уравнению (30), а с ядром  $\Omega(2t)$  и при условии  $M = 0$  – уравнению

$$
d W_{np}(t) / dt + K \cdot W_{np}(t) = 0.5K \cdot F_{np}(t) ,
$$

которое решалось в [8]. В гидромеханике такой подход к аппроксимации первым применил В. Зилке (фирма «Боинг»); в [16] он приблизил ядро, описывающее сопротивление трубопровода при нестационарном ламинарном режиме течения жидкости, суммой из 5-ти экспонент.

В нашей работе мы аппроксимировали ядро  $\Omega(t)$  суммой 2-γx экспонент

 $\Omega(3(t) = 0.041 \cdot K \cdot \exp(-0.12 \cdot Kt) + 0.459 \cdot K \cdot \exp(-0.91 \cdot Kt)$ ,

чего оказалось достаточно для всего промежутка изменения безразмерной **величины**  $\tau = K(1 + M)t$ , используемого при моделировании пневмосистемы (рис. 5). Однако после анализа результатов практического применения этой аппроксимации от неё пришлось отказаться, потому что достижение необходимой точности ядра вступило в противоречие с *принципом максимальной локализации сопротивления*.

Поясним подробнее. Формулы, полученные в этом и предыдущем пунктах статьи, предполагали постоянство скорости газа *U* , скорости звука *a* и фактора сопротивления *K* . Ясно, что эти величины не могут оставаться постоянными на протяжении всего расчёта, но этого, на самом деле, и не требовалось: достаточно, чтобы на том промежутке времени, где формируется величина интеграла (37), они изменялись незначительно. Этот промежуток зависит от скорости убывания ядра, и, как следствие, от использованной аппроксимации.

Ядро  $Ω$ <sup>1</sup>(*t*) имеет быстрое убывание, и для него указанный промежуток времени  $\Delta t$  ограничивается условием  $\Delta t \leq 2/K$ , что для трубопроводов пневмосистемы составляет величину порядка 20...60мсек . Усреднение характеристик по малому промежутку времени, выполняемое по специальному алгоритму (см. следующий пункт), является приемлемым, поскольку не оказывает заметного влияния на результат.

Аппроксимация ядра двумя экспонентами увеличила промежуток Δ*t* примерно в 10 раз, что исказило результат действия других факторов, напр., влияние скорости переноса на процесс колебаний параметров газа.

Использование вместо простого метода затухающих множителей более сложных преобразований инвариантов (35), (36) приводит к уточнению результата, но промежуток усреднения Δ*t* нужно увеличивать в 2 – 3 раза. Поэтому соответствующее изменение алгоритма выполнено только для выпускного трубопровода, где оно было необходимым и оказалось достаточным.

Практика показала, что величину промежутка усреднения Δ*t* для каждого трубопровода нужно определять особо с учетом характерных частот колебаний газа, то есть она является элементом настройки модели. Рекомендуемое значение Δ*t* определяется равенством

$$
\Delta t = L_{mp} / a ,
$$

но при возникновении неустойчивости расчётной схемы его нужно увеличивать в  $n_{\Delta t}$  раз, где  $n_{\Delta t} \in \overline{2,10}$ .

**Алгоритмы усреднения характеристик газа.** Как это следует из описания уточненного метода расчёта, в нём выполняется усреднение величин скорости и модуля скорости газа, причём как по длине трубопровода, так и по предшествующему промежутку времени  $[t - \Delta t, t]$ .

Чтобы минимизировать ресурсы компьютера, затрачиваемые на усреднение, использовался алгоритм, который, напр., применяют в электронных регуляторах дизеля для усреднения угловой скорости вращения коленчатого вала [17]. Алгоритм основан на решении дифференциального уравнения

$$
dy_{cp}(t)/dt = \Delta t^{-1} \cdot (y(t) - y_{cp}(t))
$$
 при начальном условии  $y_{cp}(0) = 0$ ,

где  $y(t)$ ,  $y_{cp}(t)$  – усредняемая величина и результат усреднения.

Указанный алгоритм, кроме усреднения, играет роль фильтра и «обрезает» амплитуды для частот, величина которых значительно выше, чем  $\Delta t^{-1}$  .

В частности, для усреднения скорости и модуля скорости газа в выпускном трубопроводе используются уравнения

$$
dU_{cp}(t)/dt = \Delta t^{-1} \cdot [0.5(U(t,0) + U(t, L_{mp})) - U_{cp}(t)];
$$
  
\n
$$
dmU_{cp}(t)/dt = \Delta t^{-1} \cdot [0.5(|U(t,0)| + |U(t, L_{mp})|) - mU_{cp}(t)],
$$

заметим, что в силу колебаний газа и особенностей усреднения величины  $\left| U_{cp}(t) \right|$  и *m*U<sub>cp</sub>(t)

принимают, вообще говоря, разные значения, но для выпускного трубопро-

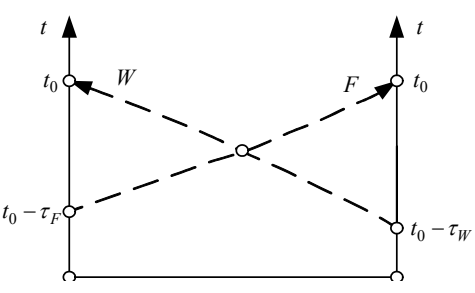

Рис. 6 – Траектории инвариантов.

вода, где направление течения не изменяется, они совпадают.

В принципе, такой же алгоритм усреднения можно было применить и для температуры газа в трубопроводе, по значению которой вычисляется скорость звука. Но в выпускном трубопроводе и трубопроводах управления, как это следует из выбранных моделей, газ температуру не меняет, и нужды в её усреднении

нет (уточнение этого тезиса приведено в следующем пункте).

Во впускном трубопроводе температура, а значит и скорость звука, изменяется в зависимости от изменения давления. Если следовать классическому методу инвариантов или его модернизированному варианту, использующему затухающие множители, то усреднять скорость звука следует вдоль траекторий используемых инвариантов. На практике усреднение обычно проводят по трём точкам – двум крайним и средней, расположенной на пересечении траекторий (рис. 6); при этом для скорости звука в средней точке используют формулу:

$$
a_{cp} = a + \frac{k-1}{k} [\sqrt{K_{sam.F}} \cdot F(t_0 - \tau_F) + \sqrt{K_{sam.W}} \cdot W(t_0 - \tau_W)].
$$

Авторы использовали такую схему усреднения для расчёта пневмосистемы, но, после перехода к уточненному методу инвариантов, от неё отказались, поскольку высокочастотные колебания скорости звука приводили к неустойчивости решения уравнений (30), (31) и расчёта в целом. Учитывая невысокую амплитуду этих колебаний, мы также отказались от поиска других методов усреднения, и перешли к так называемому акустическому приближению. То есть для промежутка времени, на котором осуществлялся очередной запуск двигателя, скорость звука во впускном трубопроводе считается постоянной, а при переходе к расчёту следующего запуска она изменяется в зависимости от уменьшения температуры гелия в шаробаллоне.

Таким образом, в уточнённом методе инвариантов скорость звука изменяется ступенчато.

Фактор изменения температуры. При моделировании выпускного трубопровода выше было принято условие, что в пределах одного цикла подачи газа к турбине его температура, а значит и скорость звука а, остаются постоянными. На самом деле, температура газа за один запуск уменьшается примерно на  $10 - 12$  %, и в этом пункте мы научимся учитывать это изменение

Вернёмся к уравнениям адиабатической модели (3) и преобразуем их к следующему виду:

$$
\begin{cases}\n\frac{\partial U}{\partial t} + U \frac{\partial U}{\partial x} + \frac{a^2(t)}{kP} & \frac{\partial P}{\partial x} = -2 \, KU; \\
(a(t)/(kP)) & \frac{\partial P}{\partial t} + U \frac{\partial P}{\partial x} + a(t) & \frac{\partial U}{\partial x} = 0,\n\end{cases} \tag{40}
$$

где особо подчёркнуто, что скорость звука а изменяется во времени вместе с уменьшением температуры (синхронно для всех сечений трубопровода  $x$ ).

Определим для этого случая функцию давления формулой

$$
\varepsilon = (a(t)/k) \cdot \ln(P/P_0),
$$

в результате систему (40) можно записать так:

$$
\begin{cases} \frac{\partial \varepsilon}{\partial t + U \partial \varepsilon / \partial x + a \cdot \partial U / \partial x} = -2L\varepsilon; \\ \frac{\partial U}{\partial t + U \partial U / \partial x + a \cdot \partial \varepsilon / \partial x} = -2KU, \end{cases}
$$
(41)

rge  $L = -0.5 \cdot (da/dt)/a = -0.5 \cdot d \ln a/dt = -0.25 \cdot d \ln T/dt$ .

По аналогии с фактором сопротивления К величину L назовём фактором изменения температуры.

Далее можно по стандартной схеме перейти к инвариантам и получить вместо (41) новую систему уравнений:

$$
\int \partial F / \partial t + (U + a) \cdot \partial F / \partial x = -K \cdot U - L \cdot \varepsilon;
$$
  

$$
\int \partial W / \partial t + (U - a) \cdot \partial W / \partial x = K \cdot U - L \cdot \varepsilon,
$$

ипи

$$
\begin{cases} \frac{\partial F}{\partial t} + (U + a) \cdot \frac{\partial F}{\partial x} + (K + L) \cdot F = (K - L) \cdot W; \\ \frac{\partial W}{\partial t} + (U - a) \cdot \frac{\partial W}{\partial x} + (K + L) \cdot W = (K - L) \cdot F. \end{cases}
$$
(42)

Система (42) отличается от (24) видом постоянных коэффициентов: вместо пары одинаковых чисел  $(K, K)$  используется пара  $(K + L, K - L)$ , причём если температура уменьшается (как в случае выпуска газа из шаробаллона), то коэффициент  $K + L > K > 0$ . Поэтому далее можно использовать тот же метод решения, что был описан выше. Уравнения (30) и (33) для дополнительных инвариантов принимают следующий вид:

$$
d W_{np}(t) / dt + 0.5(K + L) \cdot W_{np}(t) = 0.5(K - L) \cdot (1 + M) \cdot F_{np}(t),
$$

$$
d F_{o6}(t) / dt + 0.5(K + L) \cdot F_{o6}(t) = 0.5(K - L) \cdot (1 - M) \cdot W_{o6}(t) ,
$$

а затухающие множители находятся по формулам

Рис.  $7 - C$ хема выпуска газа для модельной задачи.

 $K_{\text{sam.}F} = \exp(-(K + L)\tau_F)$  и  $K_{\text{sam.}W} = \exp(-(K + L)\tau_W)$ .

Если судить по известным литературным источникам, система (41) получена впервые. В её уравнениях проявилась симметрия, присущая не только основным законам механики (к этой симметрии уже все привыкли), но и отдельным положениям термодинамики (как раз на её примерах в научной и учебной литературе постоянно подчеркивается асимметрия и необратимость).

Тем самым сделан шаг в развитии теории, но его практическое значение для анализируемой пневмосистемы невелико. Здесь фактор  $L$  оказался в 50 раз меньше фактора К; чтобы объяснить причины столь большого различия мы решим ещё одну вспомогательную задачу.

Задача 5. Соотношение факторов температуры и сопротивления при выпуске газа из шаробаллона. Будем считать, что выпускной трубопровод подключен непо-

средственно к шаробаллону (рис. 7), и запишем уравнение сжимаемости газа для его полости, а также формулу для фактора сопротивления:

$$
(V_{u}/(kP))\cdot dP_{u}/dt=-f_{mp}\cdot U\;,\ \ \, K=0.25\cdot (0.01\cdot U/d)
$$

то есть

$$
d \ln P_{u}^{1/k} / dt = -f_{mp} \cdot 400 \cdot d \cdot K / V_{u} \,. \tag{43}
$$

Процессы в шаробаллоне адиабатические, поэтому

 $P_w^{1/k} \sim T_w^{1/(k-1)}$   $\mu$   $(\ln P_w^{1/k})' = (\ln T_w)'/(k-1) = -4 \cdot L/(k-1)$ . Подставляем в (43):

$$
-4 \cdot L/(k-1) = -f_{mp} \cdot 400 \cdot d \cdot K / V_{u}
$$

откуда

$$
L/K = 100 \cdot (k-1) \cdot (\pi d^2 / 4) \cdot d / (\pi d^3 / 6) = 100 \cdot (d / D_u)^3 \approx (4.6 \cdot d / D_u)^3,
$$

где  $D_{\mu}$  – это диаметр шаробаллона.

В конструкции анализируемой пневмосистемы  $d/D_{\mu} \approx 0.05$ , и при расчёте трубопровода фактор изменения температуры можно не учитывать.

Результаты моделирования и перспективы дальнейших исследований. Использование уточненного метода инвариантов для расчёта трубопроводов анализируемой пневмосистемы позволило добиться удовлетворительного соответствия между результатами расчёта и эксперимента. Особо следует подчеркнуть практическое совпадение этих результатов для частот и амплитуд колебаний давления, наблюдаемых во время переходных процессов. Некоторые различия между кривыми изменения давления, представленными на рис. 2 и 8, объясняются изменением управляющего давления при параллельном включении других пневмоклапанов двигателя (в расчете не учитывалось). Успешное решение поставленной задачи по моделированию

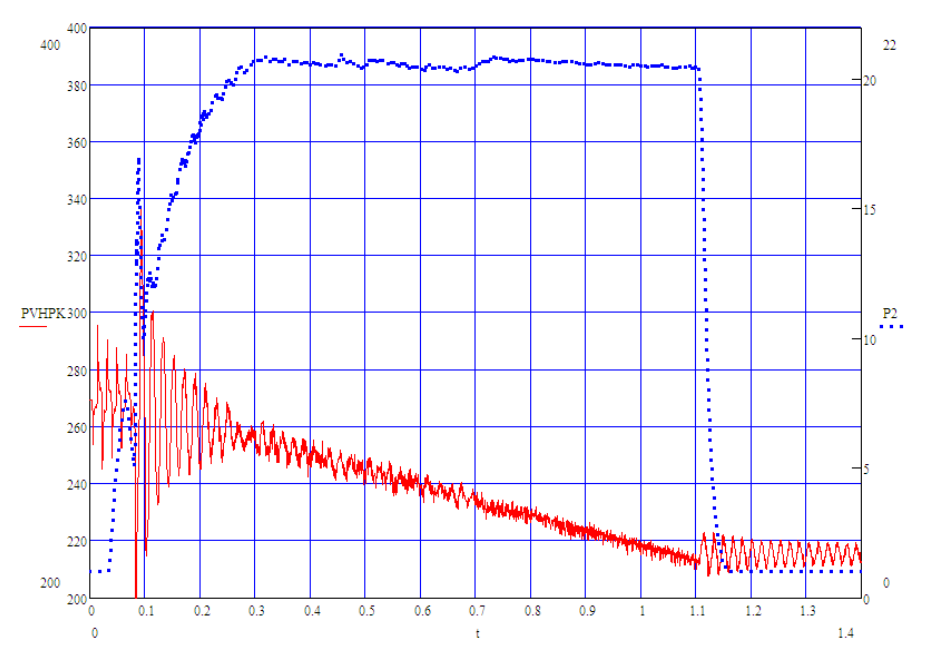

Рис. 8 – Колебания давления до и после регулятора; расчёт второго запуска.

колебаний параметров газа в трубопроводах пневмосистемы открыло возможность для реализации целого комплекса других уточнений её исходной математической модели, нацеленного на максимальное увеличение надёжности, точности и информативности получаемых результатов; отчёт об этой части исследования составит предмет отдельной публикации.

**Выводы.** Выполнен анализ процессов теплообмена газа со стенками в магистралях, подающих газ к турбонасосному агрегату, и в трубопроводах линии управления клапанами пневмосистемы запуска ракетного двигателя многократного включения. При использовании методов моделирования теплового потока и температурного поля в стенке трубопровода установлено, что течение газа по магистралям допустимо считать адиабатическим, а по трубопроводам управления – изотермическим.

Выполнено уточнение метода инвариантов Римана, позволяющее учесть неизоэнтропийный характер течения в выпускной магистрали при высокой скорости переноса, а также газодинамическое сопротивление трубопроводов. В частности, были уточнены формулы для функции давления и получены дифференциальные уравнения для расчёта дополнительных инвариантов, используемых при учёте сопротивления.

Впервые для газодинамического расчёта трубопровода составлены уравнения математической модели, в которой наряду с фактором сопротивления симметричным образом учтен фактор изменения температуры газа.

Теоретические результаты и соответствующие алгоритмы этой работы

стали причиной и основой глубокой модернизации разработанной ранее модели пневмосистемы запуска ракетного двигателя и её программной реализации в диалоговой среде MathCAD.

**Список литературы: 1.** *Шевченко С.А.*, *Валивахин С.А.* Математическая модель регулятора давления газа // Вестник НТУ «ХПИ». – 2014. – № 18 (1061). – С. 195 – 209. **2.** *Шевченко С.А.*, *Валивахин С.А.* Результаты математического моделирования переходных процессов в регуляторе давления газа // Вестник НТУ «ХПИ». – 2014. – № 39 (1082). – С. 198 – 206. **3.** *Лойцянский Л.Г.* Механика жидкости и газов. – М.: Наука, 1978. – 736 с. **4.** *Башта Т.М.* Гидропривод и гидропневмоавтоматика. – М.: Машиностроение, 1972. – 320 с. **5.** *Атанов Г.А.* Основы одномерной нестационарной газодинамики. – К.: Вища школа, 1979. **6.** *Годунов С.К.* Численное решение многомерных задач газовой динамики / *С.К. Годунов*, *А.В. Забродин*, *А.Н. Иванов и др.* – М.: Наука, 1976. – 400 с. 7. Астахов И.В., Трусов В.И., Хачиян А.С. и др. Подача и распыливание топлива в дизелях. -М.: Машиностроение, 1972. **8.** *Григорьев А.Л.* Использование интегралов Дюамеля для расчёта импульсов давления и скорости течения вязкой жидкости по трубопроводу // Вісник НТУ «ХПІ». – Харків, 2013. – № 54 (1027). – C. 63 – 86. **9.** *Грехов Л.В.* Топливная аппаратура и системы управления дизелем / *Л.В.Грехов*, *Н.А.Иващенко*, *В.А.Марков*. – М.: Легион-Автодата, 2004. – 344 с. **10.** *Присняков В.Ф.* Динамика жидкостных ракетных двигательных установок. – М.: Машиностроение, 1983. – 248 с. **11.** *Бойко В.С.* Усовершенствование электромагнитных клапанов жидкостных ракетных двигателей верхних ступеней ракет-носителей. – Дис…канд. тех. наук. – Днепропетровск, 2013. – 186 с. **12.** *Григорьев А.Л.* Модернизация метода характеристик для расчёта интенсивных импульсов нагнетания жидкости //Вісник НТУ «ХПІ». – Харків, 2014. – №6 (1049). – C. 42 – 58. **13.** *Корн Г.*, *Корн Т.* Справочник по математике (для научных сотрудников и инженеров). – М.: Наука, 1977. **14.** *Тихонов А.Н.*, *Самарский А.А.* Уравнения математической физики. – М.: Наука, 1966. – 724 с. **15.** Справочник по гидравлике / *Под редакцией В.А. Большакова.* – К.: Вища школа, 1984. **16.** *Зилке В.* Трение, зависящее от частоты, при неустановившемся течении в трубопроводе // Теоретические основы инженерных расчетов. – 1968. – №1. – С. 120 – 127. **17.**  *Прохоренко А.А.* Научные принципы разработки систем управления дизелей с электрогидравлической топливной аппаратурой. – Дис. … д-ра тех. наук. – Харьков, 2013.

**Bibliography (transliterated): 1.** Shevchenko, S. A., and S. A. Valivahin. "Matematicheskaja model' reguljatora davlenija gaza." *Vestnik NTU «KhPI»*. No. 18 (1061). Kharkіv, 2014. No. 195–209. Print. **2.**  Shevchenko, S. A., and S. A. Valivahin. "Rezul'taty matematicheskogo modelirovanija perehodnyh processov v reguljatore davlenija gaza." *Vestnik NTU «KhPI».* No. 39 (1082). Kharkіv, 2014. 198–206. Print. **3.** Lojcjanskij, L. G. *Mehanika zhidkosti i gazov.* Moscow: Nauka, 1978. Print. **4.** Bashta, T. M. *Gidroprivod i gidropnevmoavtomatika*. Moscow: Mashinostroenie, 1972. Print. **5.** Atanov, G. A. *Osnovy odnomernoj nestacionarnoj gazodinamiki*. Kiev: Vishha shkola, 1979. Print. **6.** Godunov, S. K., et al. *Chislennoe reshenie mnogomernyh zadach gazovoj dinamiki*. Moscow: Nauka, 1976. Print **7.** Astahov, I. V., et al. *Podacha i raspylivanie topliva v dizeljah*. Moscow: Mashinostroenie, 1972. Print. **8.** Grigor'ev, A. L. "Ispol'zovanie integralov Djuamelja dlja raschjota impul'sov davlenija i skorosti techenija vjazkoj zhidkosti po truboprovodu." *Vіsnyk NTU «KhPІ»*. No. 54 (1027). Kharkіv, 2013. 63–86. Print. **9.** Grehov, L. V., N. A. Ivachenko and V. A. Marcov. *Toplivnaja apparatura i sistemy upravlenija dizelem*. Moscow: Legion-Avtodata, 2004. Print. **10.** Prisnjakov, V. F. *Dinamika zhidkostnyh raketnyh dvigatel'nyh ustanovok*. Moscow: Mashinostroenie, 1983. Print. **11.** Bojko, V. S. *Usovershenstvovanie jelektromagnitnyh klapanov zhidkostnyh raketnyh dvigatelej verhnih stupenej raket-nositelej*. *Dis* … *kand*. *tehn*. *nauk*. Dnepropetrovsk, 2013. **12.** Grigor'ev, A. L. "Modernizacija metoda harakteristik dlja raschjota intensivnyh impul'sov nagnetanija zhidkosti." *Vіsnyk NTU «KhPІ»*. No. 6 (1049). Kharkіv, 2014, 42–58. Print. **13.** Korn, G., and T. Korn. *Spravochnik po matematike (dlja nauchnyh sotrudnikov i inzhenerov)*. Moscow: Nauka, 1977. Print. **14.** Tihonov, A. N., and A. A. Samarskij. *Uravnenija matematicheskoj fiziki*. Moscow: Nauka, 1966. Print. **15.** Bol'shakov, V. A. *Spravochnik po gidravlike*. Kiev: Vishha shkola, 1984. Print. **16.** Zilke, V. "Trenie, zavisjashhee ot chastoty, pri neustanovivshemsja techenii v truboprovode." *Teoreticheskie osnovy inzhenernyh raschetov*. No. 1. 1968. 120–127. Print. **17.** Prohorenko, A. A. *Nauchnye principy razrabotki sistem upravlenija dizelej s jelektrogidravlicheskoj toplivnoj apparaturoj*. *Dis*. … *d-ra tehn*. *nauk*. Kharkov, 2013. Print.

*Поступила (received) 23.03.2015*